# Kapitel 2

## Vektoranalysis

In diesem Kapitel wollen wir uns Vektorfunktionen und Vektorfeldern im  $\mathbb{R}^2$  und im  $\mathbb{R}^3$  widmen. Als **Vektorfunktion** bezeichnet man einen Vektor  $x(t)$ , der parametrisch von einer skalaren Variablen t abhängt. Das heisst, zu jedem Wert von  $t$  entspricht ein bestimmter Wert von  $x$ . Physikalische Beispiele sind der zeitlich veränderliche Ortsvektor  $r(t)$  eines Punktteilchens oder die Kraft  $F(t)$ , die zu einem bestimmten Zeitpunkt t auf ein Teilchen wirkt.

Entwickelt man die Vektorfunktion  $x(t)$  zu jedem Zeitpunkt t in die parameterunabhängigen Basisvektoren i, j und k, so heisst das, dass zu der Vektorfunktion

$$
\mathbf{x}(t) = x_1(t)\mathbf{i} + x_2(t)\mathbf{j} + x_3(t)\mathbf{k} \tag{2.1}
$$

drei skalare Funktionen  $x_i(t)$ ,  $i = 1, 2, 3$  gehören.

## 2.1 Differentiation und Integration von Vektoren

Wie auch für skalare Funktionen  $f(t)$  kann man für Vektorfunktionen den Begriff der Ableitung definieren. Dazu betrachtet man den Differenzenquotienten

$$
\frac{d\mathbf{x}(t)}{dt} = \lim_{\Delta t \to 0} \frac{\mathbf{x}(t + \Delta t) - \mathbf{x}(t)}{\Delta t},\tag{2.2}
$$

der wiederum eine Vektorfunktion darstellt. Trägt man den Vektor  $\mathbf{x}(t)$  zum Zeitpunkt t und zu einem späteren Zeitpunkt  $t+dt$  auf, so erkennt man, dass

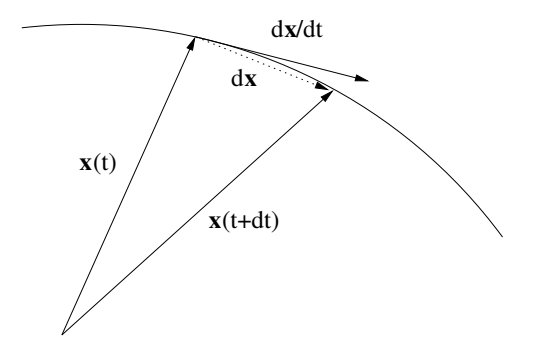

Abbildung 2.1: Die Ableitung der Vektorfunktion  $x(t)$  ist wiederum ein Vektor  $d\mathbf{x}(t)/dt$ , der tangential zu der Bahnkurve oder Trajektorie liegt, die von  $\mathbf{x}(t)$  durchlaufen wird.

die Ableitung  $d\mathbf{x}(t)/dt$  tangential zur Bahnkurve liegt (siehe Abb. 2.1). Wenn x noch zusätzlich ein Einheitsvektor ist, dann steht die Ableitung senkrecht zur Bahnkurve.

Die Rechenregeln für die Differentiation von Vektoren folgen direkt aus der Entwicklung (2.1) in Basisvektoren. Die Ableitung der Summe zweier Vektorfunktionen ist

$$
\frac{d}{dt}\left[\mathbf{x}(t) + \mathbf{y}(t)\right] = \frac{d\mathbf{x}(t)}{dt} + \frac{d\mathbf{y}(t)}{dt}.
$$
\n(2.3)

Für die unterschiedlichen Produktregeln gehen wir direkt in die Entwicklung nach Basisvektoren (2.1). Sei  $f(t)$  eine skalare Funktion von t, dann gilt

$$
\frac{d}{dt}[f(t)\mathbf{x}(t)] = \frac{d}{dt}[f(t)(x_1(t)\mathbf{i} + x_2(t)\mathbf{j} + x_3(t)\mathbf{k})]
$$
\n
$$
= \frac{df(t)}{dt}\mathbf{x}(t) + f(t)\frac{d\mathbf{x}(t)}{dt}.
$$
\n(2.4)

Für die Differentiation des Skalarprodukts zweier Vektoren findet man

$$
\frac{d}{dt} \left[ \mathbf{x}(t) \cdot \mathbf{y}(t) \right] = \frac{d}{dt} \left[ x_1(t) y_1(t) + x_2(t) y_2(t) + x_3(t) y_3(t) \right]
$$
\n
$$
= \frac{d\mathbf{x}(t)}{dt} \cdot \mathbf{y}(t) + \mathbf{x}(t) \cdot \frac{d\mathbf{y}(t)}{dt}.
$$
\n(2.5)

28

Aus dieser Relation folgt die oben gemachte Aussage, dass die Ableitung eines Einheitsvektors e senkrecht auf demselben steht. Es gilt nämlich, dass

$$
\mathbf{e} \cdot \frac{d\mathbf{e}}{dt} = \frac{1}{2} \frac{d}{dt} [\mathbf{e} \cdot \mathbf{e}] = \frac{1}{2} \frac{d}{dt} 1 = 0.
$$
 (2.6)

Mit etwas mehr Schreibaufwand, den wir uns hier sparen wollen, kann man auch zeigen, dass für die Ableitung des Vektorprodukts die Beziehung

$$
\frac{d}{dt}\left[\mathbf{x}(t)\times\mathbf{y}(t)\right] = \frac{d\mathbf{x}(t)}{dt}\times\mathbf{y}(t) + \mathbf{x}(t)\times\frac{d\mathbf{y}(t)}{dt}
$$
\n(2.7)

gilt, wobei unbedingt zu beachten ist, dass die Reihenfolge der Faktoren nicht vertauscht werden darf.

Ahnlich zeigt man die Kettenregel der Differentiation. Sei  $\mathbf{x}[f(t)]$  eine Vektorfunktion, die selbst von einer skalaren Funktion  $f(t)$  abhängt. Dann gilt für deren Ableitung

$$
\frac{d}{dt}\mathbf{x}[f(t)] = \frac{\partial \mathbf{x}}{\partial f}\frac{df(t)}{dt}.
$$
\n(2.8)

Man beachte die Verwendung der partiellen Ableitung ∂/∂f nach der skalaren Funktion f.

#### Integration von Vektoren

Analog definiert man die Integration eines Vektors nach einem Parameter. Dazu müssen wir wieder voraussetzen, dass die Basisvektoren parameterunabhängig sind. Dann gilt

$$
\int \mathbf{x}(t)dt = \sum_{i=1}^{3} \int x_i(t)dt \,\mathbf{e}_i.
$$
\n(2.9)

Zerlegt man das Integral in eine Riemannsumme, so bedeutet diese Gleichung anschaulich, dass über alle (infinitesimalen) Vektoren  $\mathbf{x}(t)dt = d\mathbf{x}$  im Integrationsintervall aufsummiert wird.

Als Beispiel betrachten wir den Kraftstoss auf einen Massenpunkt, der über das Integral

$$
\mathbf{K} = \int_{t_i}^{t_f} \mathbf{F}(t)dt
$$
 (2.10)

29

berechnet wird. Dabei handelt es sich offensichtlich um die Summe aller im Zeitintervall  $[t_i, t_f]$  einwirkenden Kräfte, die zu einer Impulsänderung  $\mathbf{F}\Delta t =$  $\mathbf{p}_2 - \mathbf{p}_1$  führt.

### 2.2 Raumkurven und begleitendes Dreibein

Eine vektorwertige Funktion  $r(t)$ , die von einem kontinuierlichem Parameter abhängt, hat die geometrische Interpretation einer Raumkurve, weil offensichtlich der Punkt, der durch den veränderlichen Vektor  $r(t)$  dargestellt wird, eine Bahnkurve im Raum beschreibt. Genauer, die Raumkurve ist die Menge aller in einem Intervall  $[t_i, t_f]$  durchlaufenen Punkte, während als Trajektorie die Parametrisierung der Raumkurve durch einen Parameter bezeichnet wird. Für eine Raumkurve kann es allerdings verschiedene Parametrisierungen geben.

### Kreisbewegung

Als Beispiel für unterschiedliche Parametrisierungen betrachten wir die Bewegung auf einem Kreis mit Radius R (siehe Abb.2.2). Wir bezeichnen mit

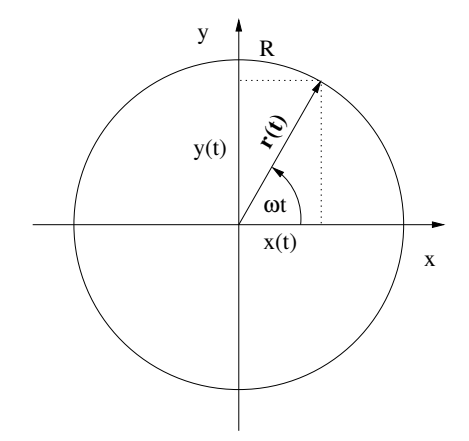

Abbildung 2.2: Bewegung auf einem Kreis mit Radius R.

 $\omega$  die Winkelgeschwindigkeit, so dass  $T = 2\pi/\omega$  die Umlaufzeit wird. Eine mögliche Parameterdarstellung ist offensichtlich

$$
\mathbf{r}(t) = (x(t), y(t)) \quad \text{mit} \quad x(t) = R\cos\omega t \,, \quad y(t) = R\sin\omega t \,. \tag{2.11}
$$

30

Andererseits kann eine der Koordinaten durch die jeweils andere ausgedrückt werden. Eine alternative Parametrisierung ist somit

$$
\mathbf{r}(t) = (x(t), \pm \sqrt{R^2 - x^2(t)}), \quad -R \le x \le R, \tag{2.12}
$$

wobei das positive Vorzeichen für die obere Halbebene und das negative Vorzeichen für die untere Halbebene gewählt wird.

Geschwindigkeit und Beschleunigung errechnen sich aus dem Orstvektor durch parametrische Differentiation nach den oben angegebenen Regeln. Wir verwenden die Parametrisierung über die Winkelfunktionen und finden

$$
\mathbf{v}(t) \equiv \frac{d\mathbf{r}}{dt} = (\dot{x}(t), \dot{y}(t)) = (-\omega R \sin \omega t, \omega R \cos \omega t)
$$
(2.13)

Man erkennt durch explizites Nachrechnen, dass in der Tat der Geschwindigkeitsvektor zu jedem Zeitpunkt senkrecht auf dem Ortsvektor steht,  $\mathbf{v} \cdot \mathbf{r} = 0$ . Die Bahngeschwindigkeit ergibt sich als Betrag des Geschwindigkeitsvektors zu  $v = |\mathbf{v}| = \omega R = 2\pi R/T$ . Die Beschleunigung erhält man durch weitere Differentiation zu

$$
\mathbf{a}(t) \equiv \frac{d^2 \mathbf{r}}{dt^2} = (\ddot{x}(t), \ddot{y}(t)) = (-\omega^2 R \cos \omega t, -\omega^2 R \sin \omega t) = -\omega^2 \mathbf{r}(t). \tag{2.14}
$$

Aus dieser kurzen Betrachtung wird klar, dass bei der Bewegung auf einer Kreisbahn die Beschleunigung immer zum Koordinatenursprung hinzeigt (Zentripetalbeschleunigung) und den Betrag  $a = |\mathbf{a}| = \omega^2 R$  besitzt.

### 2.2.1 Bogenlänge

Bewegt sich ein Punkt entlang einer Raumkurve  $r(t)$ , so durchläuft dieser eine Wegstrecke, die Bogenlänge s genannt wird. Diese berechnet man, indem man den Weg entlang der Raumkurve durch kurze gerade Stücke approximiert, deren Länge infinitesimal klein gemacht wird (siehe Abb.2.3). Die Länge des Polygonzuges vom Zeitpunkt  $t_0$  bis zum Zeitpunkt  $t_N$  ist offensichtlich  $(t_n = t_0 + \Delta t)$ 

$$
L_N(t_0, t_N) = \sum_{n=0}^{N-1} |\mathbf{r}(t_{n+1}) - \mathbf{r}(t_n)| = \sum_{n=0}^{N-1} \frac{|\mathbf{r}(t_{n+1}) - \mathbf{r}(t_n)|}{\Delta t} \Delta t.
$$
 (2.15)

Lässt man nun die Anzahl der Wegstücke gegen unendlich gehen, konvergiert die Länge des Polygonzuges  $L<sub>N</sub>$  gegen die Bogenlänge s. Der Bruch unter der

31

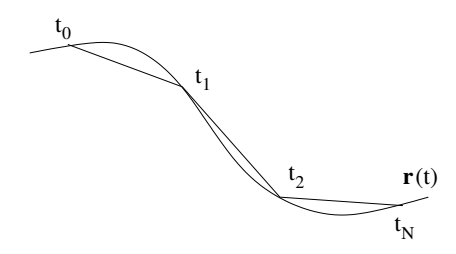

Abbildung 2.3: Polygonzug als Approximation der Bogenlänge.

Summe wird zu einem Differentialquotienten  $|d\mathbf{r}(t)/dt|$  und die Summe wird zu einer Riemannsumme, so dass die Bogenlänge zu

$$
s(t) = \int_{t_0}^t dt' \left| \frac{d\mathbf{r}(t')}{dt'} \right| = \int_{t_0}^t dt' |\mathbf{v}(t')|
$$
 (2.16)

wird. Nach ihrer Definition (2.16) ist die Bogenlänge nichtnegativ,  $s(t) \geq 0$ , wie auch ihre zeitliche Ableitung,  $ds/dt \geq 0$ . Damit kann prinzipiell eine Raumkurve auch durch ihre Bogenlänge parametrisiert werden, da  $t = t(s)$ ein erlaubter Parameterwechsel ist. Als Funktion der Bogenlänge geschrieben, ist

$$
\mathbf{r}(s) = (x(s), y(s), z(s))
$$
\n(2.17)

die natürliche Darstellung der Raumkurve.

Als Beispiel betrachten wir wieder die Bewegung auf einer Kreisbahn. Aus dem Betrag der Geschwindigkeit  $|dr(t)/dt| = \omega R$  folgt die Bogenlänge und ihre Umkehrung zu

$$
s(t) = \int_{0}^{t} dt' \,\omega R = R\omega t \quad \Rightarrow \quad t(s) = \frac{s}{R\omega}.
$$
 (2.18)

Die Bahnkurve wird damit in ihrer natürlichen Parametrisierung zu

$$
\mathbf{r}(s) = \left(R\cos\frac{s}{R}, R\sin\frac{s}{R}\right). \tag{2.19}
$$

Bei einem Umlauf von  $t = 2\pi$  erhält man sofort den Umfang des Kreises zu  $s(t = 2\pi) = 2\pi R$ .

32

### 2.2.2 Begleitendes Dreibein, Krümmung, Torsion

An die Bahnkurve ist ein spezielles Koordinatensystem gekoppelt, dass sich mit dem Massenpunkt entlang der Raumkurve mitbewegt. Dieses sogenannte begleitende Dreibein ist damit unabhängig vom kartesischen Koordinatensystem, in dem die Raumkurve typischerweise beschrieben wird. Es ist klar, dass dafür eine Beschreibung in natürlichen Koordinaten notwendig ist. Wir konstruieren nun die drei Einheitsvektoren des begleitenden Dreibeins.

Wir hatten schon gesehen, dass der Geschwindigkeitsvektor tangential an der Bahnkurve anliegt. Daraus konstruieren wir einen Einheitsvektor, den Tangenteneinheitsvektor, durch Normierung

$$
\mathbf{t} = \frac{d\mathbf{r}/dt}{|d\mathbf{r}/dt|}.
$$
 (2.20)

Geht man in die natürliche Darstellung über, so findet man durch Substitution von  $t = t(s)$  und unter Verwendung der Kettenregel

$$
\mathbf{t} = \frac{d\mathbf{r}}{ds},\tag{2.21}
$$

wobei wir noch benutzt haben, dass  $ds = |d\mathbf{r}|$  gilt.

Einen dazu senkrechten Vektor finden wir durch weitere Differentiation nach der Bogenlänge, nach Normierung wird

$$
\mathbf{n} = \frac{d\mathbf{t}/ds}{|d\mathbf{t}/ds|} \tag{2.22}
$$

zum Hauptnormaleneinheitsvektor. Der Normierungsfaktor  $|dt/ds|$  =  $\kappa \geq 0$  ist die Krümmung der Raumkurve, also ein Mass für die Richtungsänderung der Tangente entlang der Raumkurve. Die inverse Grösse  $\rho = 1/\kappa$  ist der Krümmungsradius. Beispielsweise ist für eine Gerade die Tangente konstant und damit  $\kappa = 0$ .

Den dritten, zu t und n orthogonalen, Einheitsvektor erhält man über das Vektorprodukt

$$
\mathbf{b} = \mathbf{t} \times \mathbf{n} \,. \tag{2.23}
$$

Diesen nennt man Binormaleneinheitsvektor. Offensichtlich ist b ein konstanter Vektor, wenn die Bewegung in einer Ebene, der Schmiegeebene, erfolgt. Eine Anderung von bentlang einer Raumkurve ist demnach ein Mass

dafür, wie sich die Raumkurve aus der Schmiegeebene herausschraubt. Differenzieren wir b nach der Bogenlänge, so erhalten wir

$$
\frac{d\mathbf{b}}{ds} = \frac{d\mathbf{t}}{ds} \times \mathbf{n} + \mathbf{t} \times \frac{d\mathbf{n}}{ds} = \kappa \mathbf{n} \times \mathbf{n} + \mathbf{t} \times \frac{d\mathbf{n}}{ds} = \mathbf{t} \times \frac{d\mathbf{n}}{ds}.
$$
 (2.24)

Jetzt ist db/ds senkrecht zu b, es liegt also in der Schmiegeebene, die von t und n aufgespannt wird. Desweiteren ist  $\mathbf{t} \times d\mathbf{n}/ds$  senkrecht zu  $\mathbf{t}$ , so dass

$$
\frac{d\mathbf{b}}{ds} = -\tau \mathbf{n} \tag{2.25}
$$

gelten muss. Der Proportionalitätsfaktor  $\tau$  heisst Torsion. Sein Inverses,  $\sigma = \tau^{-1}$  ist der Torsionsradius einer Raumkurve.

Als Beispiel für die Berechnung des begleitenden Dreibeins betrachten wir die Bewegung auf einem Kreis in drei Dimensionen, für den die natürliche Darstellung des Ortsvektors

$$
\mathbf{r}(s) = R\left(\cos\frac{s}{R}, \sin\frac{s}{R}, 0\right). \tag{2.26}
$$

Der Tangenteneinheitsvektor wird somit zu

$$
\mathbf{t} = \frac{d\mathbf{r}}{ds} = \left(-\sin\frac{s}{R}, \cos\frac{s}{R}, 0\right) \tag{2.27}
$$

Die Krümmung der Kreisbahn ist

$$
\kappa = \left| \frac{d\mathbf{t}}{ds} \right| = \left| \frac{1}{R} \left( -\cos\frac{s}{R}, -\sin\frac{s}{R}, 0 \right) \right| = \frac{1}{R} \tag{2.28}
$$

und demnach der Krümmungsradius  $\rho = 1/\kappa = R$ , was intuitiv zu erwarten war. Aus dem Hauptnormaleneinheitsvektor

$$
\mathbf{n} = \varrho \frac{d\mathbf{t}}{ds} = \left( -\cos\frac{s}{R}, -\sin\frac{s}{R}, 0 \right) \tag{2.29}
$$

berechnet man den Binormaleneinheitsvektor zu

$$
\mathbf{b} = \mathbf{t} \times \mathbf{n} = \begin{vmatrix} \mathbf{e}_x & \mathbf{e}_y & \mathbf{e}_z \\ t_x & t_y & t_z \\ n_x & n_y & n_z \end{vmatrix} = \begin{vmatrix} \mathbf{e}_x & \mathbf{e}_y & \mathbf{e}_z \\ -\sin\frac{s}{R} & \cos\frac{s}{R} & 0 \\ -\cos\frac{s}{R} & -\sin\frac{s}{R} & 0 \end{vmatrix} = (0, 0, 1). \quad (2.30)
$$

Die Torsion verschwindet in diesem Beispiel,  $\tau = |d\mathbf{b}/ds| = 0$ .

34

#### Anwendung in der Kinematik

Als physikalisches Beispiel betrachten wir die Bewegung eines Massenpunktes entlang einer Kurve  $r(t)$ . Dessen Geschwindigkeit und Beschleunigung berechnen sich als Ableitungen nach der Zeit  $t$ , die wir jetzt in die Bogenlänge umschreiben wollen. Die Geschwindigkeit wird dann zu

$$
\mathbf{v} = \frac{d\mathbf{r}}{dt} = \frac{ds}{dt}\frac{d\mathbf{r}}{ds} = \dot{s}\frac{d\mathbf{r}}{ds} = \dot{s}\,\mathbf{t}\,,\tag{2.31}
$$

wobei *i* die Momentangeschwindigkeit entlang der Bahnkurve ist. Für die Beschleunigung findet man analog

$$
\mathbf{a} = \frac{d\mathbf{v}}{dt} = \ddot{s}\,\mathbf{t} + \dot{s}\frac{ds}{dt}\frac{d\mathbf{t}}{ds} = \ddot{s}\,\mathbf{t} + \dot{s}^2\frac{d\mathbf{t}}{ds} = \ddot{s}\,\mathbf{t} + \dot{s}^2\kappa\,\mathbf{n} \,. \tag{2.32}
$$

Der erste Term  $\ddot{s}$ t ist die Tangentialbeschleunigung, die in Richtung der Bewegung zeigt, der zweite Term  $\dot{s}^2 \kappa \mathbf{n}$  ist die Zentripetalbeschleunigung, die in Richtung des Hauptnormaleneinheitsvektors, also senkrecht zur Bahnkurve, zeigt.

### 2.3 Flächen im Raum

Nachdem wir (eindimensionale) Kurven im Raum und deren Beschreibung durch begleitende Dreibeine eingeführt haben, wenden wir uns nun höherdimensionalen Objekten wie Flächen im Raum zu. Dazu gehört zuerst einige Aussagen zur Differentiation von Funktionen mehrerer Variabler.

### 2.3.1 Partielle Differentiation

Sei  $f(x, y)$  eine skalare Funktion, die von zwei Variablen x und y abhängt. Die Änderung der Funktion in der Umgebung eines Punktes  $(x_0, y_0)$  wird durch partielle Ableitungen beschrieben. Erinnern wir uns daran, dass die Ableitung einer Funktion  $f(x)$  einer einzigen Variablen durch den Differentialquotienten

$$
\frac{df}{dx} = \lim_{h \to 0} \frac{f(x+h) - f(x)}{h}
$$
\n(2.33)

gegeben ist. Für Funktionen zweier Variabler werden partielle Ableitungen bezüglich der Variablen  $x$  und  $y$  als

$$
\frac{\partial f}{\partial x} = \lim_{h \to 0} \frac{f(x+h, y) - f(x, y)}{h}, \quad \frac{\partial f}{\partial y} = \lim_{h \to 0} \frac{f(x, y+h) - f(x, y)}{h}
$$
 (2.34)

35

eingeführt, indem die jeweils andere Variable festgehalten wird. Die partiellen Ableitungen bezeichnet man wahlweise mit den Symbolen

$$
\frac{\partial f}{\partial x} \quad \text{oder} \quad f_x \,. \tag{2.35}
$$

Als Beispiel berechnen wir die partiellen Ableitungen der Funktion  $f(x, y) =$  $x^2y^3$ . Wir betrachten zuerst y als Konstante und finden die partielle Ableitung nach x zu

$$
\frac{\partial f}{\partial x} = f_x = 2xy^3. \tag{2.36}
$$

Analog finden wir die partielle Ableitung nach  $y$  bei festgehaltenem  $x$  zu

$$
\frac{\partial f}{\partial y} = f_y = 3x^2 y^2. \tag{2.37}
$$

Höhere partielle Ableitungen werden ebenso definiert, da die partiellen Ableitungen erster Ordnung ebenfalls Funktionen von  $x$  und  $y$  sind. Beispielsweise werden die zweiten partiellen Ableitungen der Funktion  $f(x, y) = x^2y^3$  zu

$$
\frac{\partial^2 f}{\partial x^2} = f_{xx} = 2y^3, \quad \frac{\partial^2 f}{\partial y^2} = f_{yy} = 6x^2y. \tag{2.38}
$$

Die gemischten Ableitungen  $f_{xy}$  und  $f_{yx}$  sind beide

$$
\frac{\partial^2 f}{\partial x \partial y} = f_{xy} = \frac{\partial^2 f}{\partial y \partial x} = f_{yx} = 6xy^2.
$$
 (2.39)

Der Grund dafür ist, dass die ersten partiellen Ableitungen wiederum stetige Funktionen sind, für die  $f_{xy} = f_{yx}$  gilt.

### Kettenregel für die partielle Differentiation

Ähnlich wie bei der gewöhnlichen Ableitung gibt es auch für die partiellen Ableitungen eine Kettenregel für die Differentiation von Funktionen von Funktionen. Sei  $F(f, q)$  eine stetig differenzierbare Funktion von f und g und seien  $f$  und  $g$  wiederum stetig differenzierbare Funktionen von  $x$  und  $y$ . Dann gelten die folgenden Rechenregeln für die Differentiation von  $F$  nach  $x$  und  $y$ :

$$
\frac{\partial F}{\partial x} = \frac{\partial F}{\partial f} \frac{\partial f}{\partial x} + \frac{\partial F}{\partial g} \frac{\partial g}{\partial x}, \quad \frac{\partial F}{\partial y} = \frac{\partial F}{\partial f} \frac{\partial f}{\partial y} + \frac{\partial F}{\partial g} \frac{\partial g}{\partial y}.
$$
(2.40)

36

Als Beispiel betrachten wir die Poissongleichung. Sei $r^2 = x^2 + y^2 + z^2 > 0$ und  $\Delta = \frac{\partial^2}{\partial x^2} + \frac{\partial^2}{\partial y^2} + \frac{\partial^2}{\partial z^2}$  der Laplaceoperator (siehe später). Wir wollen zeigen, dass  $\Delta(1/r) = 0$  gilt, solange  $r \neq 0$  ist. Dazu berechnen wir

$$
\frac{\partial^2}{\partial x^2} \frac{1}{r} = \frac{\partial^2}{\partial x^2} (x^2 + y^2 + z^2)^{-1/2} = \frac{\partial}{\partial x} (-x) (x^2 + y^2 + z^2)^{-3/2}
$$
  
= -(x<sup>2</sup> + y<sup>2</sup> + z<sup>2</sup>)<sup>-3/2</sup> + 3x<sup>2</sup> (x<sup>2</sup> + y<sup>2</sup> + z<sup>2</sup>)<sup>-5/2</sup>  
= -\frac{1}{r<sup>3</sup>} + \frac{3x<sup>2</sup>}{r<sup>5</sup>} (2.41)

mit analogen Resultaten für die partiellen Ableitungen nach  $y$  und  $z$ . Damit folgt

$$
\Delta \frac{1}{r} = \frac{\partial^2}{\partial x^2} \frac{1}{r} + \frac{\partial^2}{\partial y^2} \frac{1}{r} + \frac{\partial^2}{\partial z^2} \frac{1}{r} = -\frac{3}{r^3} + \frac{3(x^2 + y^2 + z^2)}{r^5} = 0. \tag{2.42}
$$

### Flächen im Raum

Wendet man die partiellen Ableitungen auf einen Vektor an, der von zwei Parametern u und v in der Form  $\mathbf{r}(u, v) = (x_1(u, v), x_2(u, v), x_3(u, v))$  abhängt, so definiert  $r(u, v)$  eine Fläche im Raum. Um das zu verdeutlichen, halten wir zunächst einen Parameter fest  $(z.B. v)$  und variieren nur den anderen (in diesem Fall  $u$ ). Bezüglich des variablen Parameters u beschreibt der Vektor  ${\bf r}$ eine Raumkurve. Für eine andere Wahl des festgehaltenen Parameters  $v$ beschreibt r eine Schar von Raumkurven, die eine Fläche im Raum bilden.

Die partiellen Ableitungen des Vektors  $r(u, v)$  nach den beiden Parametern liefert wieder Tangentenvektoren an die Fläche. Die beiden Vektoren

$$
\mathbf{r}_u \equiv \frac{\partial \mathbf{r}}{\partial u} \quad \text{und} \quad \mathbf{r}_v \equiv \frac{\partial \mathbf{r}}{\partial v} \tag{2.43}
$$

spannen die **Tangentialebene** am Punkt  $(x_1(u, v), x_2(u, v), x_3(u, v))$  auf. Wie bei den Raumkurven konstruiert man einen dritten, zu der Tangentialebene senkrecht stehenden, Normalenvektor zu

$$
\mathbf{n} = \frac{\mathbf{r}_u \times \mathbf{r}_v}{|\mathbf{r}_u \times \mathbf{r}_v|} \,. \tag{2.44}
$$

Stehen die Vektoren  $\mathbf{r}_u$  und  $\mathbf{r}_v$  für alle Punkte senkrecht aufeinander,  $\mathbf{r}_u \cdot \mathbf{r}_v =$ 0, so wird durch  $u, v = const.$  ein orthogonales Netz von Kurven aufgespannt, wie beispielsweise die Längenkreise und Breitenkreise auf einer Kugel.

37

### Totales (vollständiges) Differential

Für Vektorfunktionen, die von einer unabhängigen Variablen abhängen, haben wir die Änderung der Vektorfunktion als Funktion des Parameters über den linearen Zuwachs

$$
\mathbf{r}(t + \Delta t) - \mathbf{r}(t) = \frac{d\mathbf{r}}{dt} \Delta t + \varepsilon(\Delta t), \quad \varepsilon \to 0 \tag{2.45}
$$

definiert, der aus der Definition der Ableitung folgt. Der lineare Zuwachs der Vektorfunktion,

$$
d\mathbf{r} = \frac{d\mathbf{r}}{dt} dt \tag{2.46}
$$

der selbst wieder ein Vektor ist, wird Differential genannt. Wir haben schon gesehen, dass dieser Vektor tangential an der Raumkurve, die von  $r(t)$  beschrieben wird, anliegt.

Für Vektorfunktionen, die von zwei Parametern abhängen, definiert man analog ein totales oder vollständiges Differential

$$
d\mathbf{r}(u,v) = \frac{\partial \mathbf{r}}{\partial u} du + \frac{\partial \mathbf{r}}{\partial v} dv \equiv \mathbf{r}_u du + \mathbf{r}_v dv.
$$
 (2.47)

Beide partiellen Ableitungen spannen die Tangentialebene an die Fläche  $\mathbf{r}(u, v)$  auf, so dass das totale Differential ebenfalls ein Tangentialvektor ist. Damit entspricht das totale Differential dem linearen Zuwachs der Vektorfunktion, wenn dieser durch die Tangentialebene genähert wird.

Als Rechenregeln für das totale Differential gelten dieselben Aussagen wie für die Produktregeln der Differentiation. Für Vektorfunktionen, die von  $n$ Parametern abhängen, wird das totale Differential zu

$$
d\mathbf{r} = \sum_{i=1}^{n} dr_i \mathbf{e}_i
$$
 (2.48)

Für das totale Differential von Skalarprodukten sowie Vektorprodukten zweier Vektorfunktionen gilt dann:

$$
d(\mathbf{a} \cdot \mathbf{b}) = d\mathbf{a} \cdot \mathbf{b} + \mathbf{a} \cdot d\mathbf{b} \quad \text{und} \quad d(\mathbf{a} \times \mathbf{b}) = d\mathbf{a} \times \mathbf{b} + \mathbf{a} \times d\mathbf{b}. \tag{2.49}
$$

### 2.4 Skalare und Vektorfelder

Wir kommen nun der Definition von Feldern. Dazu stellen wir uns zuerst vor, dass jedem Punkt  $(x, y, z)$  des dreidimensionalen Raumes ein Wert (eine Zahl) f zugeordnet ist. In diesem Fall bildet  $f(x, y, z)$  ein skalares Feld. Analog dazu wird ein Vektorfeld dadurch definiert, dass an jedem Raumpunkt eine Vektorfunktion  $\mathbf{F}(x, y, z)$  definiert ist. Da der Raumpunkt selbst bezüglich des Koordinatenursprungs durch seinen Ortsvektor charakterisiert wird, kann man für die Felder die Notation

$$
f(\mathbf{r}) \quad \text{bzw.} \quad \mathbf{F}(\mathbf{r}) \tag{2.50}
$$

verwenden. Beispiele für skalare Felder in der Physik sind die Dichteverteilung  $\rho(\mathbf{r})$  oder die Druckverteilung  $p(\mathbf{r})$  in der Atmosphäre oder das elektrische Potential  $U(\mathbf{r})$  einer Ladungsverteilung. Beispiele für Vektorfelder sind die Strömungsgeschwindigkeit  $v(r)$  in Gewässern oder das Magnetfeld  $B(r)$  um eine stromdurchflossene Spule.

Grafisch stellt man skalare Felder mithilfe von Höhenlinien oder Äquipotentialflächen  $f(\mathbf{r}) = const.$  dar (siehe Abb. 2.4). Die hier dargestellten Felder

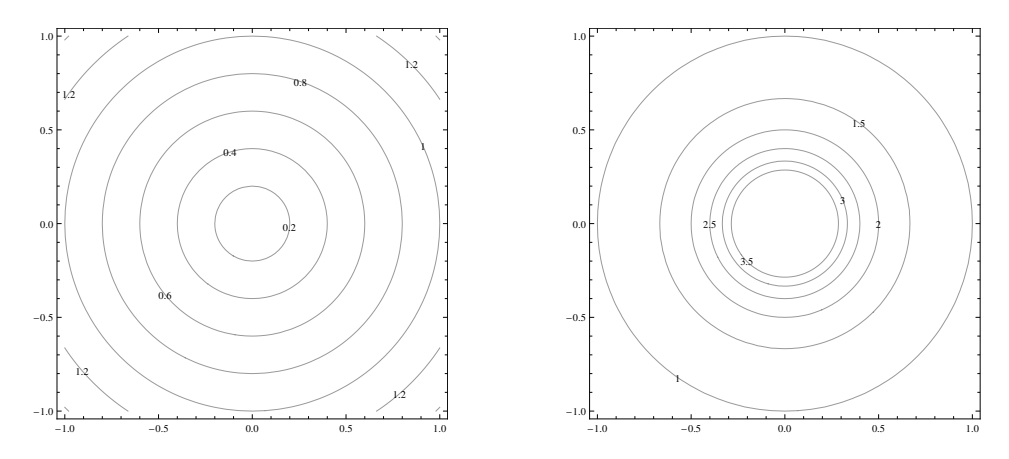

Abbildung 2.4: Höhenlinien der zweidimensionalen skalaren Felder  $f(\mathbf{r}) = |\mathbf{r}|$ (links) und  $f(\mathbf{r}) = 1/|\mathbf{r}|$  (rechts).

sind

$$
f(\mathbf{r}) = |\mathbf{r}| \equiv r \text{ und } f(\mathbf{r}) = \frac{1}{|\mathbf{r}|} \equiv \frac{1}{r}.
$$
 (2.51)

39

Für Vektorfelder kann eine analoge Darstellung gewählt werden, indem die Höhenlinien  $|\mathbf{F}(\mathbf{r})| = const.$  aufgetragen werden und zusätzlich ein lokaler Vektorpfeil der Länge  $|F(r)|$  angegeben wird (siehe Abb. 2.5). Alternativ dazu

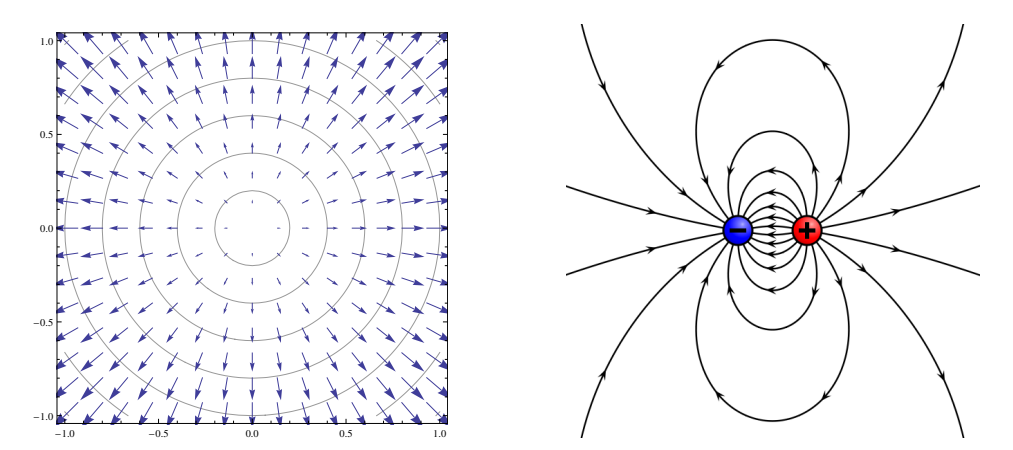

Abbildung 2.5: Höhenlinien des Vektorfeldes  $\mathbf{F}(\mathbf{r}) = (x, y)$  mit lokalen Vektorpfeilen (links). Feldlinien eines elektrischen Dipols (rechts).

können Feldlinien, die entlang der Feldrichtung zeigen und deren Dichte proportional zur Feldstärke ist, benutzt werden.

### 2.4.1 Gradient eines skalaren Feldes

Wir wollen nun untersuchen, wie sich ein skalares Feld beim Fortschreiten entlang einer beliebigen Raumrichtung ändert. Wendet man die partielle Ableitung in eine der drei kartesischen Richtungen auf ein skalares Feld an, erhält man die Änderung des Feldes in dieser Richtung. Die Summe dieser Vektoren in den drei Raumrichtungen,

$$
\operatorname{grad} f(\mathbf{r}) \equiv \nabla f(\mathbf{r}) = \frac{\partial f}{\partial x}\mathbf{i} + \frac{\partial f}{\partial y}\mathbf{j} + \frac{\partial f}{\partial z}\mathbf{k}, \qquad (2.52)
$$

ist der Gradient des skalaren Feldes  $f(r)$ . Das Ergebnis ist ein dem skalaren Feld  $f(\mathbf{r})$  zugeordnetes Vektorfeld  $\nabla f(\mathbf{r})$ . Wir haben hier schon das Symbol des Nablaoperators

$$
\nabla = \left(\frac{\partial}{\partial x}, \frac{\partial}{\partial y}, \frac{\partial}{\partial z}\right) \tag{2.53}
$$

40

eingeführt, der laut seiner Definition einen Vektoroperator darstellt, der auf Funktionen oder Felder wirkt. Er stellt somit eine sehr nützliche Rechenvorschrift dar, die allerdings von der eines gewöhnlichen Mulltiplikationsoperators abweicht, wie wir im Folgenden sehen werden.

Vergleicht man die Definition des Gradienten mit der des totalen Differentials, so wird klar, dass zwischen beiden der Zusammenhang

$$
df(x, y, z) = \frac{\partial f}{\partial x} dx + \frac{\partial f}{\partial y} dy + \frac{\partial f}{\partial z} dz = \nabla f \cdot d\mathbf{r}
$$
 (2.54)

besteht, wobei hier mit dr der infinitesimale Zuwachs  $(dx, dy, dz)$  gemeint ist.

### Eigenschaften des Gradienten

Aus der Beziehung (2.54) folgt direkt eine wichtige Interpretation des Gradienten. Sei das totale Differential  $df = 0$ , dann sind der Gradient  $\nabla f$  und der infinitesimale Zuwachs dr orthogonal zueinander. Das heisst, dass bei einer Bewegung entlang einer Niveaufläche (oder Hyperfläche) mit  $f(\mathbf{r}) = const.$ der Gradient senkrecht auf der Bewegungsrichtung steht. Das totale Differential, also die Änderung des skalaren Feldes  $f(\mathbf{r})$  ist maximal, wenn der Gradient und dr parallel zueinander sind. Damit folgt, dass der Gradient in Richtung des stärksten Anstieges des skalaren Feldes  $f(r)$  zeigt (siehe Abb. 2.6).

Aus dem Gradienten konstruiert man ferner eine Richtungsableitung entlang des Einheitsvektors n zu

$$
\mathbf{n} \cdot \nabla f = \frac{\partial f}{\partial n}.
$$
 (2.55)

Das ist sofort einzusehen, wenn man Koordinatenachsen so wählt, dass die Richtung des Einheitsvektors i mit der von n zusammenfällt. Dann gilt nämlich  $\mathbf{i} \cdot \nabla f = \partial f / \partial x$ , was einer Änderung in x-Richtung, also der von n entspricht.

#### Beispiele

Als Beispiele für die Berechnung des Gradienten betrachten wir die skalaren Felder (2.51), die beide nur vom Betrag des Abstandes zum Koordinatenursprung abhängen. Für diesen gilt wegen  $r^2 = x^2 + y^2 + z^2$ 

$$
2r\frac{\partial r}{\partial x} = 2x \quad \Rightarrow \quad \frac{\partial r}{\partial x} = \frac{x}{r} \quad \text{usw.} \tag{2.56}
$$

41

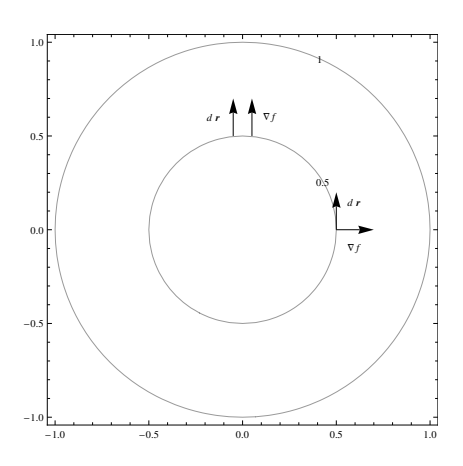

Abbildung 2.6: Richtung des Gradienten  $\nabla f$  für  $f(\mathbf{r}) = r$  relativ zur Richtung des infinitesimalen Zuwachses dr. Der Gradient zeigt immer in Richtung der stärksten Änderung des skalaren Feldes.

und somit

$$
\nabla r = \frac{\partial f}{\partial r} \frac{\partial r}{\partial x} \mathbf{i} + \frac{\partial f}{\partial r} \frac{\partial r}{\partial y} \mathbf{j} + \frac{\partial f}{\partial r} \frac{\partial r}{\partial z} \mathbf{k} = \frac{x}{r} \mathbf{i} + \frac{y}{r} \mathbf{j} + \frac{z}{r} \mathbf{k} = \frac{\mathbf{r}}{r} = \mathbf{e}_r (2.57a)
$$
  

$$
\nabla \frac{1}{r} = -\frac{\mathbf{r}}{r^3} = -\frac{1}{r^2} \mathbf{e}_r.
$$
 (2.57b)

In beiden Fällen ist der Gradient in parallel zum radialen Einheitsvektor  $e_r$ . Die sich ergebenden Vektorfelder nennt man dann auch Zentralkraftfelder.

In der Mechanik werden konservative Kräfte auf einen Massenpunkt aus dem Gradienten eines Potentials  $U(\mathbf{r})$  berechnet,

$$
\mathbf{F}(\mathbf{r}) = -\nabla U(\mathbf{r}).\tag{2.58}
$$

Wenn das Potential nur vom Abstand des Massenpunktes vom Koordinatenursprung abhängt, zeigt die Kraft in radialer Richtung zum Ursprung hin bzw. von ihm weg. Beispiele dafür sind das Gravitationspotential einer Masse M

$$
\Phi_{\text{grav}}(\mathbf{r}) = \Phi_{\text{grav}}(r) = -\frac{GM}{r}, \quad \mathbf{F}_{\text{grav}}(\mathbf{r}) = -m\mathbf{\nabla}\Phi_{\text{grav}}(\mathbf{r}) = -\frac{GmM}{r^2}\mathbf{e}_r
$$
\n(2.59)

$$
42\,
$$

mit der dazugehörigen Gravitationskraft auf eine Testmasse  $m$ , sowie die elektrische Feldstärke, die von einer Ladung  $Q$  erzeugt wird,

$$
\Phi_{\rm el}(\mathbf{r}) = -\frac{Q}{4\pi\varepsilon_0 r}, \quad \mathbf{E}_{\rm el}(\mathbf{r}) = -\boldsymbol{\nabla}\Phi_{\rm el}(\mathbf{r}) = -\frac{Q}{4\pi\varepsilon_0 r^2} \mathbf{e}_r. \tag{2.60}
$$

Aus der Definition des Gradienten folgen einige wichtige Rechenregeln. Seien  $f(\mathbf{r})$  und  $g(\mathbf{r})$  zwei skalare Felder und  $\alpha$  und  $\beta$  Konstanten. Dann gilt

$$
\nabla(\alpha f + \beta g) = \alpha \nabla f + \beta \nabla g, \qquad (2.61)
$$

das heisst, der Gradient ist ein linearer Operator. Diese Aussage wird später in der Quantenmechanik wichtig sein. Zum anderen folgt aus der Produktregel der Differentiation

$$
\nabla(fg) = g(\nabla f) + f(\nabla g). \tag{2.62}
$$

Die Kettenregel für den Gradienten verwendet man, um den Gradienten einer beliebigen Funktion von r zu berechnen. So ist

$$
\nabla f(r) = \frac{df}{dr}\frac{\partial r}{\partial x}\mathbf{i} + \frac{df}{dr}\frac{\partial r}{\partial y}\mathbf{j} + \frac{df}{dr}\frac{\partial r}{\partial z}\mathbf{k} = \frac{df}{dr}\mathbf{e}_r, \qquad (2.63)
$$

was wir implizit sogar schon zur Berechnung der Zentralkraftfelder verwendet haben.

### 2.4.2 Divergenz eines Vektorfeldes

Für Vektorfelder  $\mathbf{F}(F_x, F_y, F_z)$  mit stetig differenzierbaren Funktionen  $F_i$  als Komponenten führt man ebenfalls Vektoroperationen ein. Die Divergenz eines Vektorfeldes ist definiert als

$$
\operatorname{div} \mathbf{F}(x, y, z) \equiv \mathbf{\nabla} \cdot \mathbf{F}(x, y, z) = \frac{\partial F_x}{\partial x} + \frac{\partial F_y}{\partial y} + \frac{\partial F_z}{\partial z}.
$$
 (2.64)

Es ist aus dieser Definition abzulesen, dass die Divergenz aus einem Vektorfeld ein skalares Feld generiert. Damit muss es sich um ein Skalarprodukt des Differentialoperators  $\nabla$  mit dem Vektorfeld **F** handeln, was in Gleichung (2.64) angedeutet wurde.

Bevor wir zur Interpretation der Divergenz kommen, zuerst einige Rechenbeispiele. Wir berechnen die Divergenz der Vektorfelder  $\mathbf{F}_1(\mathbf{r}) = \mathbf{r}$  und  $\mathbf{F}_2(\mathbf{r}) = (-y, x, 0)$  zu

$$
\nabla \cdot \mathbf{F}_1 = \frac{\partial}{\partial x} x + \frac{\partial}{\partial y} y + \frac{\partial}{\partial z} z = 3, \qquad (2.65a)
$$

$$
\nabla \cdot \mathbf{F}_2 = \frac{\partial}{\partial x}(-y) + \frac{\partial}{\partial y}x = 0.
$$
 (2.65b)

Die beiden Vektorfelder, zumindest in den zwei Dimensionen  $(x, y)$ , sind in der Abbildung 2.7 dargestellt.

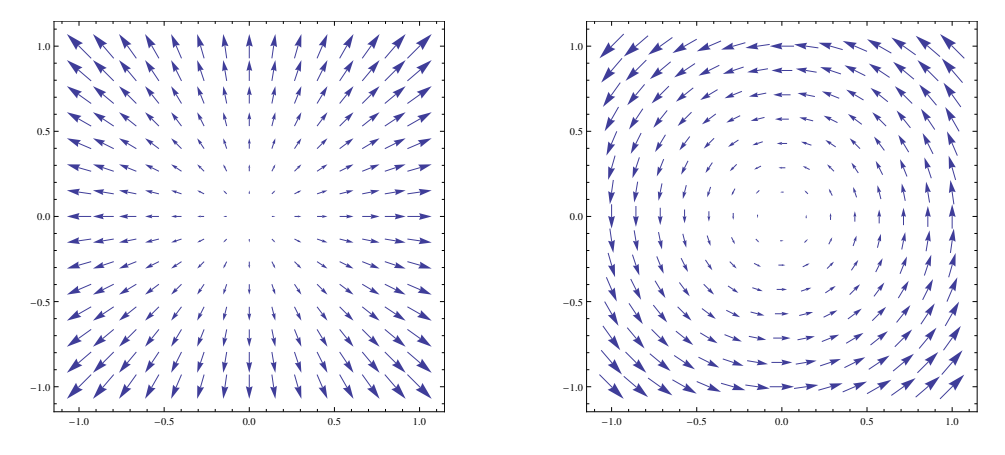

Abbildung 2.7: Zweidimensionale Vektorfelder  $\mathbf{F}'_1 = (x, y)$  und  $\mathbf{F}'_2 = (-y, x)$ .

Diese beiden Beispiele weisen auf die Interpretation der Divergenz hin. Hier müssen wir etwas auf die Integration eines Vektorfeldes vorgreifen. Wir betrachten dazu den Fluss eines Vektorfeldes durch die Seitenflächen eines Quaders mit Kantenlängen  $(\Delta x, \Delta y, \Delta z)$ , wobei wir mit Vektorfluss die aufintegrierten Normalkomponenten des Vektorfeldes bezeichnen wollen (siehe Abb. 2.8).

Zum Beispiel wird der Vektorfluss durch die Seitenflächen parallel zur  $(y, z)$ -Ebene zu

$$
F_x(x + \Delta x, y, z) \Delta y \Delta z - F_x(x, y, z) \Delta y \Delta z = \frac{\partial F_x}{\partial x} \Delta x \Delta y \Delta z \qquad (2.66)
$$

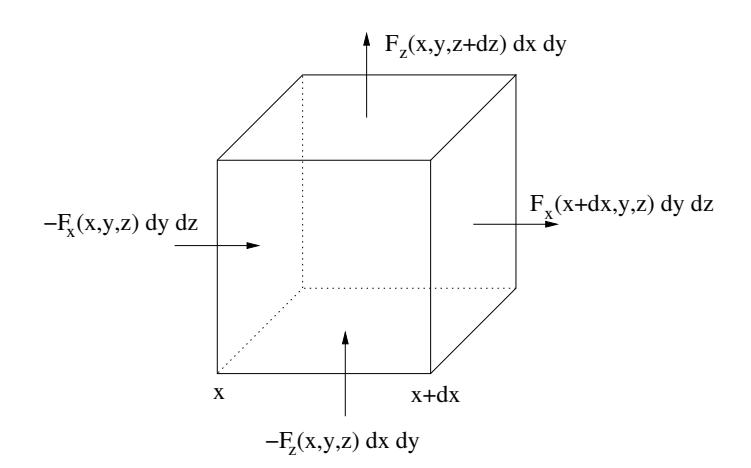

Abbildung 2.8: Fluss eines Vektorfeldes durch ein Volumen $\Delta V.$ 

und analog für den Fluss durch die anderen Seitenflächen. Der Gesamtfluss durch alle Seitenflächen ist damit

$$
\sum_{i} \left[ F_i(x_i + \Delta x_i) - F_i(x_i) \right] \Delta A_i = \sum_{i} \frac{\partial F_i}{\partial x_i} \Delta V = (\nabla \cdot \mathbf{F}) \Delta V. \tag{2.67}
$$

Das bedeutet, dass die Divergenz ein Maß für den Gesamtfluss durch das Volumen ΔV darstellt. Formal kann die Divergenz dann als

$$
\nabla \cdot \mathbf{F} = \lim_{\Delta V \to 0} \frac{\int_{\Delta A} \mathbf{F} \cdot \mathbf{n} \, dA}{\Delta V} = \lim_{\Delta V \to 0} \frac{\text{Fluss durch } \Delta V}{\Delta V} \tag{2.68}
$$

definiert werden.

Die Vektorfelder in Abbildung 2.7 zeigen, dass der Fluss ebenfalls ein Maß dafür ist, ob das Vektorfeld Quellen oder Senken aufweist, dass heisst, ob es im Raum Punkte gibt, von denen Feldlinien ausgehen beziehungsweise enden. Wenn  $\nabla \cdot \mathbf{F} > 0$  ist, besitzt das Vektorfeld Quellen im Volumen dV, wenn  $\nabla \cdot \mathbf{F} < 0$ , besitzt das Vektorfeld Senken. Die Divergenz ist dann ein Maß für die Quelldichte.

Das Beispiel in Abbildung 2.7 links zeigt ein Vektorfeld mit einer Quelle bei  $\mathbf{r} = \mathbf{0}$ . Wir hatten schon ausgerechnet, dass tatsächlich  $\nabla \cdot \mathbf{F}_1 = 3$  ist. Das Vektorfeld  $\mathbf{F}_2$  hingegen hat keinerlei Quellen oder Senken, seine Feldlinien haben keinen gemeinsamen Anfangs- oder Endpunkt, deswegen verschwindet dessen Divergenz. Als physikalisches Beispiel soll eine Maxwellgleichung der

Elektrodynamik genügen. Das Gaußsche Gesetz  $\nabla \cdot \mathbf{E}(\mathbf{r}) = \varrho(\mathbf{r})/\varepsilon_0$  besagt, dass die Quelle der elektrischen Feldstärke  $E(r)$  im Vakuum die Ladungsverteilung  $\rho(\mathbf{r})$  ist. Zusammen mit der Definition der Feldstärke  $\mathbf{E}(\mathbf{r}) = -\nabla \Phi(\mathbf{r})$ folgt

$$
\nabla \cdot \nabla \Phi(\mathbf{r}) \equiv \Delta \Phi(\mathbf{r}) = -\frac{\varrho(\mathbf{r})}{\varepsilon_0}.
$$
 (2.69)

Dies ist die Poissongleichung des skalaren elektrischen Potentials.

### 2.4.3 Rotation eines Vektorfeldes

Eine weitere Vektoroperation, die an einem Vektorfeld durchgeführt werden kann, ist die Rotation, die als Vektorprodukt

$$
rot\mathbf{F}(\mathbf{r}) \equiv \nabla \times \mathbf{F}(\mathbf{r})
$$
\n(2.70)

mit dem Nablaoperator definiert ist. Das Ergebnis ist also wieder ein Vektorfeld. Nach den Rechenregeln für das Vektorprodukt kann also die Rotation als Determinante

$$
\nabla \times \mathbf{F}(\mathbf{r}) = \begin{vmatrix} \mathbf{i} & \mathbf{j} & \mathbf{k} \\ \frac{\partial}{\partial x} & \frac{\partial}{\partial y} & \frac{\partial}{\partial z} \\ F_x & F_y & F_z \end{vmatrix}
$$
  
=  $\left(\frac{\partial F_z}{\partial y} - \frac{\partial F_y}{\partial z}\right) \mathbf{i} - \left(\frac{\partial F_z}{\partial x} - \frac{\partial F_x}{\partial z}\right) \mathbf{j} + \left(\frac{\partial F_y}{\partial x} - \frac{\partial F_x}{\partial y}\right) \mathbf{k}$  (2.71)

geschrieben werden. Mithilfe des Levi-Civita-Symbols  $\epsilon_{ijk}$  verkürzt sich die Notation mit

$$
\nabla \times \mathbf{F}(\mathbf{r}) = \sum_{i,j,k=x,y,z} \epsilon_{ijk} \left( \frac{\partial F_j}{\partial x_i} \right) \mathbf{e}_k
$$
 (2.72)

erheblich.

Für die Interpretation der Rotation müssen wir wieder etwas auf den nächsten Abschnitt über Integrale im Vektorfeld vorgreifen. Wir betrachten dabei ein Linienintegral des Vektorfeldes F entlang einer geschlossenen Kurve (siehe Abb. 2.9). Der Integrationsweg soll in der  $(y, z)$ -Ebene die Punkte  $P_1$  bis  $P_4$  einschliessen und über das Skalarprodukt  $\mathbf{F} \cdot d\mathbf{l}$  laufen. Das Linien-

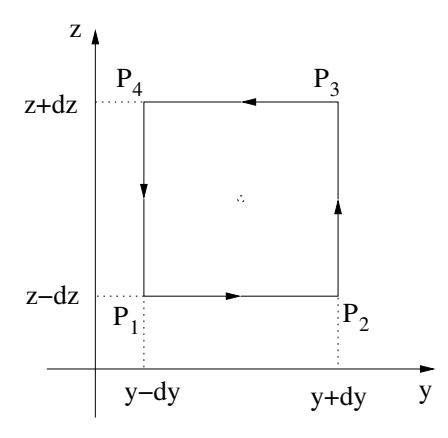

Abbildung 2.9: Integration entlang eines geschlossenen Pfades im Raum.

integral entlang des geschlossenen Weges ist dann

$$
\begin{split}\n&\left(\int_{P_1}^{P_2} + \int_{P_2}^{P_3} + \int_{P_4}^{P_4} + \int_{P_4}^{P_1}\right) (F_y dy + F_z dz) \\
&= F_y(x, y, z - \Delta z) 2\Delta y + F_z(x, y + \Delta y, z) 2\Delta z \\
&\quad - F_y(x, y, z + \Delta z) 2\Delta y - F_z(x, y - \Delta y, z) 2\Delta z \\
&= \left(\frac{\partial F_z}{\partial y} - \frac{\partial F_y}{\partial z}\right) \Delta y \Delta z = (\nabla \times \mathbf{F})_x \Delta y \Delta z.\n\end{split} \tag{2.73}
$$

Das Ergebnis ist die x-Komponente the Rotation  $\nabla \times \mathbf{F}$ . Die Rotation misst also die Wirbelstärke des Vektorfeldes. Die formale Definition der Rotation ist damit

$$
\lim_{\Delta F \to 0} \oint \frac{\mathbf{F} \cdot d\mathbf{l}}{\Delta F} = \mathbf{n} \cdot \nabla \times \mathbf{F},
$$
\n(2.74)

wobei n der Normalenvektor auf der Fläche  $\Delta F$  ist.

Als Beispiele für die Berechnung der Rotation betrachten wir wieder die Felder

$$
\mathbf{F}_1 = (x, y, z), \quad \mathbf{F}_2 = (y, -x, 0). \tag{2.75}
$$

Deren Rotationen sind

$$
\nabla \times \mathbf{F}_1 = \mathbf{0}, \quad \nabla \times \mathbf{F}_2 = 2\mathbf{k} \tag{2.76}
$$

Aus den grafischen Darstellungen beider Vektorfelder wird ersichtlich, dass nur F<sup>2</sup> geschlossene Feldlinien oder Wirbel aufweist.

### 2.4.4 Mehrfache Anwendung des Nablaoperators

Nachdem wir die einfache Anwendung des Differentialoperators  $\nabla$  auf skalare und Vektorfelder untersucht haben und deren Interpretation herausgearbeitet haben, wenden wir uns nun der Mehrfachanwendung solcher Operatoren zu.

Wir beginnen mit einem Operator, der uns in der Poissongleichung schon begegnet ist. Gegeben sei ein skalares Feld  $f(\mathbf{r})$ , dessen Gradient wir berechnen wollen. Das Ergebnis ist ein Vektorfeld  $\mathbf{F}(\mathbf{r}) = \nabla f(\mathbf{r})$ . Dessen Divergenz ist ein neues skalares Feld, das wir mit  $q(\mathbf{r}) = \nabla \cdot \mathbf{F}(\mathbf{r})$  bezeichnen wollen. Offensichtlich sind beide skalaren Felder durch einen Differentialoperator  $\nabla \cdot \nabla$ verknüpft. Diesen Operator nennt man den Laplaceoperator

$$
\Delta \equiv \nabla \cdot \nabla = \nabla^2. \tag{2.77}
$$

Aus seiner Struktur ist klar, dass es sich hierbei um einen skalaren Operator handelt. Ausgeschrieben lautet er

$$
\Delta = \frac{\partial^2}{\partial x^2} + \frac{\partial^2}{\partial y^2} + \frac{\partial^2}{\partial z^2},\tag{2.78}
$$

wie man durch Ausschreiben des Skalarprodukts leicht nachprüft. Die Anwendung des Laplaceoperators ist nun auch auf Vektorfelder definiert, indem man ihn auf jede Komponente separat anwendet,

$$
\Delta \mathbf{F}(\mathbf{r}) = \Delta (F_x, F_y, F_z) = (\Delta F_x, \Delta F_y, \Delta F_z). \tag{2.79}
$$

Die letztere Beziehung läßt sich durch andere Vektoroperationen umschreiben. Dazu betrachten wir die doppelte Anwendung der Rotation auf ein Vektorfeld. Aus der Definition (2.71) folgt, dass

$$
\nabla \times \nabla \times \mathbf{F} = \begin{vmatrix} \mathbf{i} & \mathbf{j} & \mathbf{k} \\ \frac{\partial}{\partial x} & \frac{\partial}{\partial y} & \frac{\partial}{\partial y} \\ \left(\frac{\partial F_z}{\partial y} - \frac{\partial F_y}{\partial z}\right) & \left(\frac{\partial F_x}{\partial z} - \frac{\partial F_z}{\partial x}\right) & \left(\frac{\partial F_y}{\partial x} - \frac{\partial F_x}{\partial y}\right) \end{vmatrix}.
$$
 (2.80)

Die x-Komponente des resultierenden Vektorfeldes ist also nach Ausmultiplizieren

$$
(\mathbf{\nabla} \times \mathbf{\nabla} \times \mathbf{F})_x = \frac{\partial}{\partial y} \left( \frac{\partial F_y}{\partial x} - \frac{\partial F_x}{\partial y} \right) - \frac{\partial}{\partial z} \left( \frac{\partial F_x}{\partial z} - \frac{\partial F_z}{\partial x} \right)
$$
  
= 
$$
- \left( \frac{\partial^2}{\partial y^2} + \frac{\partial^2}{\partial z^2} \right) F_x + \frac{\partial}{\partial x} \left( \frac{\partial F_y}{\partial y} + \frac{\partial F_z}{\partial z} \right)
$$
  
= 
$$
(\mathbf{\nabla} (\mathbf{\nabla} \cdot \mathbf{F}))_x - \Delta F_x.
$$
 (2.81)

48

Diese Relation gilt fr alle Vektorkomponenten, so dass die Beziehung

$$
rot rot = grad div - div grad
$$
 (2.82)

für beliebige Vektorfelder gilt. Diese Relation wird in der Elektrodynamik für die Vereinfachung der Helmholtzgleichung wichtig.

Weitere wichtige Aussagen über skalare und Vektorfelder folgen ebenfalls aus der Mehrfachanwendung des Nablaoperators. Betrachten wir ein skalares Feld  $f(\mathbf{r})$ , dessen Gradient ein Vektorfeld  $\mathbf{F}(\mathbf{r}) = \nabla f(\mathbf{r})$  ist. Dessen Rotation

$$
\nabla \times \mathbf{F} = \nabla \times \nabla f = \begin{vmatrix} \mathbf{i} & \mathbf{j} & \mathbf{k} \\ \frac{\partial}{\partial x} & \frac{\partial}{\partial y} & \frac{\partial}{\partial z} \\ \frac{\partial f}{\partial x} & \frac{\partial f}{\partial y} & \frac{\partial f}{\partial z} \end{vmatrix} = 0
$$
 (2.83)

verschwindet, da für stetig differenzierbare Funktionen die partiellen Ableitungen vertauschbar sind. Da diese Relation für beliebige skalare Felder gilt, kann das als Operatorrelation

$$
rot grad \equiv 0
$$
 (2.84)

geschrieben werden. Diese Relation bedeutet, dass Gradientenfelder wirbelfrei sind.

Die zweite wichtige Relation folgt, wenn man die Divergenz der Rotation eines Vektorfeldes  $\mathbf{F}(\mathbf{r})$  bildet. Offensichtlich ist  $\nabla \times \mathbf{F}$  ebenfalls ein Vektorfeld, so dass die Operation der Divergenz definiert ist. Schreiben wir die Divergenz in Komponenten aus, so erhalten wir

$$
\nabla \cdot (\nabla \times \mathbf{F}) = \nabla \cdot \left[ \left( \frac{\partial F_z}{\partial y} - \frac{\partial F_y}{\partial z} \right) \mathbf{i} - \left( \frac{\partial F_z}{\partial x} - \frac{\partial F_x}{\partial z} \right) \mathbf{j} + \left( \frac{\partial F_y}{\partial x} - \frac{\partial F_x}{\partial y} \right) \mathbf{k} \right]
$$
  
\n
$$
= \frac{\partial^2 F_z}{\partial y \partial x} - \frac{\partial^2 F_y}{\partial z \partial x} - \frac{\partial^2 F_z}{\partial x \partial y} + \frac{\partial^2 F_x}{\partial z \partial y} + \frac{\partial^2 F_y}{\partial x \partial z} - \frac{\partial^2 F_x}{\partial y \partial z} = 0, \quad (2.85)
$$

wenn die gemischten Ableitungen vertauscht werden. Weil diese Beziehung fr beliebige (stetig differenzierbare Vektorfelder) gilt, folgt damit die Operatorrelation

$$
\text{div}\,\text{rot} \equiv 0 \tag{2.86}
$$

Das heisst, das Rotationsfelder quellenfrei sind.

### Fundamentalsatz der Vektoranalysis

Aus den beiden Operatorrelationen (2.84) und (2.86) folgt eine für die Elektrodynamik sehr wichtige Aussage, die man alternativ als Fundamentalsatz der Vektoranalysis oder Helmholtz-Theorem bezeichnet. Dessen Aussage ist, dass jedes differenzierbare und im Unendlichen schnell genug abfallende (schneller als  $1/r$ ) Vektorfeld in drei Dimensionen als Summe eines divergenzfreien (solenoidalen, quellenfreien) Vektorfeldes und eines rotationsfreien (wirbelfreien) Vektorfeldes ausgedrückt werden kann. Aus (2.84) folgt, dass ein wirbelfreies Feld als Gradient eines skalaren Feldes  $\phi(\mathbf{r})$  dargestellt werden kann, w¨ahrend aus (2.86) folgt, dass jedes quellenfreie Feld als Rotation eines anderen Vektorfeldes  $A(r)$  geschrieben werden kann. Damit gilt für ein beliebiges Vektorfeld F(r) die Aufteilung

$$
\mathbf{F}(\mathbf{r}) = -\nabla\phi(\mathbf{r}) + \nabla \times \mathbf{A}(\mathbf{r}). \qquad (2.87)
$$

Das negative Vorzeichen ist hier eine reine Konvention und ist durch die vierdimensionale Schreibweise der Elektrodynamik motiviert. Den Beweis des Helmholtztheorems müssen wir verschieben, bis wir zu den Integralrelationen im Vektorfeld kommen.

Es ist hilfreich, sich zu üeberlegen, dass die Anzahl der Freiheitsgrade, also die Anzahl der unabhängigen skalaren Komponenten, auf beiden Seiten von (2.87) übereinstimmen. Das skalare Feld  $\phi$  trägt mit einem Freiheitsgrad bei, das Vektorfeld A hingegen mit zweien. Der dritte Freiheitsgrad kann über die verschwindende Divergenz aus den anderen beiden hergeleitet werden.

Als wichtiges Anwendungsbeispiel betrachten wir die Maxwellgleichungen der Elektrodynamik, die im Vakuum und ohne äußere Quellen die Form

$$
\nabla \cdot \mathbf{B}(\mathbf{r},t) = 0, \quad \nabla \times \mathbf{E}(\mathbf{r},t) = -\dot{\mathbf{B}}(\mathbf{r},t)
$$
 (2.88)

$$
\nabla \cdot \mathbf{D}(\mathbf{r}, t) = 0, \quad \nabla \times \mathbf{H}(\mathbf{r}, t) = \dot{\mathbf{D}}(\mathbf{r}, t)
$$
 (2.89)

annnehmen, wobei die Materialgleichungen  $\mathbf{D}(\mathbf{r},t) = \varepsilon_0 \mathbf{E}(\mathbf{r},t)$  und  $\mathbf{H}(\mathbf{r},t) =$  $1/\mu_0 \mathbf{B}(\mathbf{r},t)$  gelten. Die vier Gleichungen sind über die Materialgleichungen miteinander verknüpft und damit nicht unabhängig voneinander.

Die Beziehungen (2.88) können nun über das Helmholtztheorem bzw. (2.84) (2.86) umgeschrieben werden. Aus (2.86) folgt, dass die magnetische Induktion als Rotation eines neuen Vektorfeldes, dem Vektorpotential  $\mathbf{A}(\mathbf{r},t)$ geschrieben werden kann,

$$
\mathbf{B}(\mathbf{r},t) = \nabla \times \mathbf{A}(\mathbf{r},t). \tag{2.90}
$$

$$
50\,
$$

Eingesetzt in das Induktionsgesetz ergibt sich

$$
\nabla \times \mathbf{E}(\mathbf{r},t) = -\nabla \times \dot{\mathbf{A}}(\mathbf{r},t) \Rightarrow \nabla \times \left[ \mathbf{E}(\mathbf{r},t) + \dot{\mathbf{A}}(\mathbf{r},t) \right] = 0. \quad (2.91)
$$

Aus (2.84) folgt nun, dass

$$
\mathbf{E}(\mathbf{r},t) + \dot{\mathbf{A}}(\mathbf{r},t) = -\nabla\phi(\mathbf{r},t)
$$
\n(2.92)

ist, wobei  $\phi(\mathbf{r},t)$  das skalare Potential darstellt.

Damit sind die ersten beiden Maxwellgleichungen (2.88) durch die Einführung der Potentiale identisch gelöst. Der zweite Satz von Gleichungen (2.89) liefert dann die Bewegungsgleichungen fr die Potentiale,

$$
\nabla \cdot \mathbf{D}(\mathbf{r}, t) = 0 \Rightarrow -\Delta \phi(\mathbf{r}, t) - \nabla \cdot \dot{\mathbf{A}}(\mathbf{r}, t) = 0, \qquad (2.93)
$$

$$
\nabla \times \mathbf{H}(\mathbf{r},t) = \dot{\mathbf{D}}(\mathbf{r},t) \Rightarrow \nabla \times \nabla \times \mathbf{A}(\mathbf{r},t) = -\frac{1}{c^2} \left[ \nabla \dot{\phi}(\mathbf{r},t) - \ddot{\mathbf{A}}(\mathbf{r},t) \right].
$$
\n(2.94)

### 2.4.5 Rechenregeln für den Nablaoperator

Zuletzt wollen wir noch einige Regeln im Umgang mit dem Nablaoperator aufstellen, die aus den schon bekannten Rechenregeln der einzelnen Vektordifferentialoperationen folgen, speziell den Produktregeln, folgen. Seien dazu f und g zwei stetig differenzierbare skalare Felder und F und G zwei stetig differenzierbare Vektorfelder. Dann folgte für den Gradienten des Produkts  $fg$  die Relation grad $(fg) = f(\text{grad}g) + g(\text{grad}f)$  oder in Operatorschreibweise  $\nabla(fg) = f(\nabla g) + g(\nabla f)$ . Daraus leiten wir die folgende Produktregel für Operatoren ab: Steht  $\nabla$  vor einem Produkt von Feldern, so wird  $\nabla$  nacheinander auf jede dieser Felder angewandt und das Ergebnis aufaddiert. Fur ¨ das eben genannte Beispiel heisst das

$$
\text{grad}(fg) \equiv \mathbf{\nabla}(fg) = \mathbf{\nabla}(\stackrel{\downarrow}{f}g) + \mathbf{\nabla}(f\stackrel{\downarrow}{g}) = g(\mathbf{\nabla}f) + f(\mathbf{\nabla}g). \tag{2.95}
$$

Ein anderes elementares Beispiel ist

$$
\text{div}(f\mathbf{F}) \equiv \nabla \cdot (f\mathbf{F}) = \nabla \cdot (\stackrel{\downarrow}{f}\mathbf{F}) + \nabla \cdot (f\stackrel{\downarrow}{\mathbf{F}}) = \mathbf{F} \cdot \nabla f + f \nabla \cdot \mathbf{F}
$$
  
=  $\mathbf{F} \cdot \text{grad} f + f \text{div} \mathbf{F}$ . (2.96)

$$
51\,
$$

Im nächsten Beispiel nutzen wir das Antikommutativgesetz des Vektorprodukts und die zyklische Vertauschbarkeit des Spatprodukts aus:

$$
div(\mathbf{F} \times \mathbf{G}) \equiv \nabla \cdot (\mathbf{F} \times \mathbf{G}) = \nabla \cdot (\stackrel{\downarrow}{\mathbf{F}} \times \mathbf{G}) + \nabla \cdot (\mathbf{F} \times \stackrel{\downarrow}{\mathbf{G}})
$$
  
\n
$$
= \mathbf{G} \cdot (\nabla \times \mathbf{F}) - \mathbf{F} \cdot (\nabla \times \mathbf{G})
$$
  
\n
$$
= \mathbf{G} \cdot (rot\mathbf{F}) - \mathbf{F} \cdot (rot\mathbf{G}). \qquad (2.97)
$$

Zum Schluss noch ein etwas komplizierteres Beispiel, in dem das doppelte Vektorprodukt Anwendung findet. Wir betrachten die folgende Operation:

$$
\text{grad}(\mathbf{F} \cdot \mathbf{G}) \equiv \mathbf{\nabla}(\mathbf{F} \cdot \mathbf{G}) = \mathbf{\nabla}(\dot{\mathbf{F}} \cdot \mathbf{G}) + \mathbf{\nabla}(\mathbf{F} \cdot \dot{\mathbf{G}}). \tag{2.98}
$$

Nach der Regel  $\mathbf{b}(\mathbf{a} \cdot \mathbf{c}) = \mathbf{c}(\mathbf{a} \cdot \mathbf{b}) + \mathbf{a} \times (\mathbf{b} \times \mathbf{c})$  folgt dann

$$
\nabla (\mathbf{\dot{F}} \cdot \mathbf{G}) = (\mathbf{G} \cdot \nabla) \mathbf{\dot{F}} + \mathbf{G} \times (\nabla \times \mathbf{\dot{F}}), \qquad (2.99)
$$

$$
\nabla (\mathbf{F} \cdot \stackrel{\downarrow}{\mathbf{G}}) = (\mathbf{F} \cdot \nabla) \stackrel{\downarrow}{\mathbf{G}} + \mathbf{F} \times (\nabla \times \stackrel{\downarrow}{\mathbf{G}}), \tag{2.100}
$$

so dass insgesamt gilt:

$$
grad(\mathbf{F} \cdot \mathbf{G}) \equiv \nabla(\mathbf{F} \cdot \mathbf{G})
$$
  
=  $(\mathbf{G} \cdot \nabla)\mathbf{F} + \mathbf{G} \times (\nabla \times \mathbf{F}) + (\mathbf{F} \cdot \nabla)\mathbf{G} + \mathbf{F} \times (\nabla \times \mathbf{G})$   
=  $(\mathbf{G} \cdot \text{grad})\mathbf{F} + \mathbf{G} \times (\text{rot}\mathbf{F}) + (\mathbf{F} \cdot \text{grad})\mathbf{G} + \mathbf{F} \times (\text{rot}\mathbf{G}), (2.101)$ 

wobei hier die Richtungsableitungen nach den beiden Vektorfeldern auftauchen.